# **Ssauermann®**

# FICHE TECHNIQUE

# $\langle$   $\vert$  -  $\rangle$

## **Enregistreurs autonomes de température**

Enregistreur miniature de température interne, le KT-20 permet d'enregistrer instantanément les valeurs mesurées. Le logiciel KILOG 2015 permet de configurer et décharger les enregistreurs.

- Déchargement rapide des données (jusqu'à 1400 valeurs/seconde)
- Jusqu'à 8192 points d'enregistrement
- 2 seuils d'alarme programmables

**°C °F**

- Encombrement minimal
- Boîtier IP 56

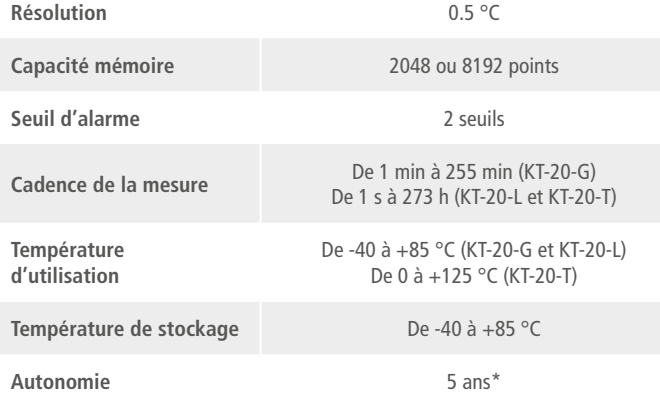

### **Capteur de température**

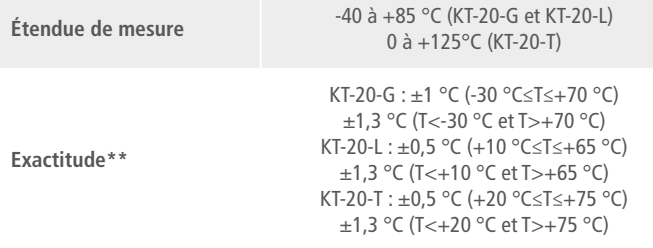

### **Schéma d'encombrement**

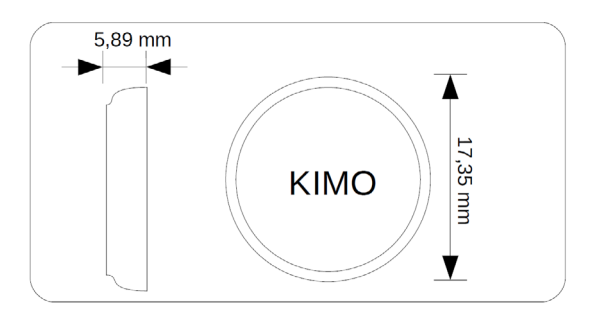

\*L'autonomie de l'enregistreur peut être réduite de façon importante lorsque sa température dépasse +50°C. - pour 1 mesure toutes les minutes à 20°C (KT-20-G)

- pour 1 mesure toutes les 10 minutes à 20°C (KT-20-L/T)

\*\* Les exactitudes présentées dans ce document sont établies dans des conditions de laboratoires. Elles seront maintenues sous réserve d'appliquer les compensations d'étalonnage ou de se ramener à des conditions identiques

### **Spécifications techniques Caractéristiques du boîtier**

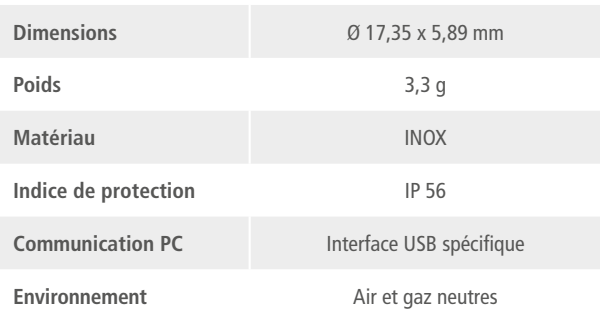

### **Références**

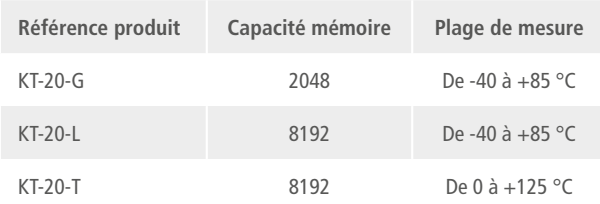

### **Fonction enregistrement**

Le KT-20 vous permettra d'enregistrer instantanément vos valeurs mesurées.

Pour cela, choisissez votre type de lancement de campagnes: • soit « immédiat »

• soit « en différé » (selon une date et heure fixées)

• soit « par alarme » : l'enregistrement sera lancé dès qu'une mesure sera en dehors des seuils de température définis (disponible sur KT-20-L et KT-20-T)

La campagne de mesures s'arrêtera lorsque la capacité de stockage sera atteinte, sinon vous pouvez faire fonctionner votre KT-20 en continu grâce à un enregistrement « en boucle ».

# FT\_FR – KT 20 – 07/10/22 – Document non contractuel – Nous nous réservons la possibilité de faire évoluer les caractéristiques de nos produits sans préavis. FT\_FR – KT 20 – 07/10/22 – Document non contractuel – Nous nous réservons la possibilité de faire évoluer les caractéristiques de nos produits sans préavis.

### **Logiciel Kilog**

### **Logiciel de configuration et d'exploitation**

Le KILOG 2015 vous permet de configurer votre KT-20 ainsi qu'enregistrer et exploiter vos données en toute simplicité. Nécessite l'interface USB et le logiciel pilote I-KIC1 pour fonctionner avec les KT-20.

### **Logiciel KILOG 2015 CFR**

Le logiciel KILOG 2015 CFR est l'outil indispensable pour les utilisateurs dont la traçabilité est soumise aux normes strictes de la 21CFR-Part11. La sécurité et l'intégrité de vos données sont protégées contre toute manipulation ou falsification. Nécessite l'interface USB et le logiciel pilote I-KIC1 pour fonctionner avec les KT-20.

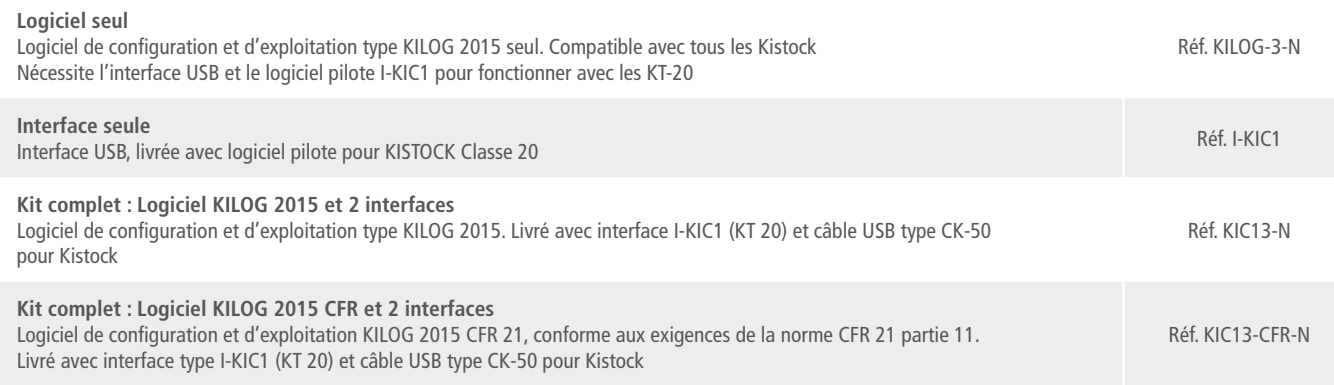

### **Connexion**

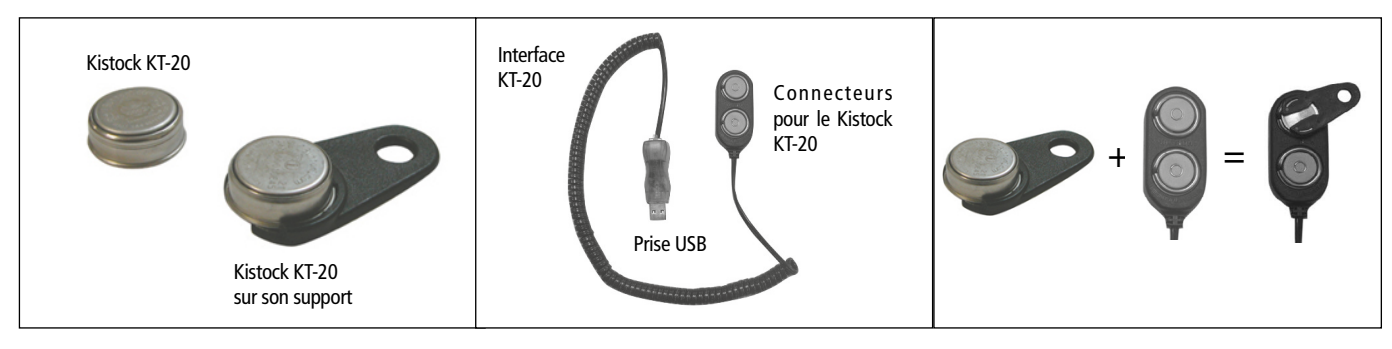

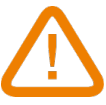

**ATTENTION : Ne brancher qu'un Kistock KT-20 à la fois.**

### **Transfert des enregistrements vers le PC**

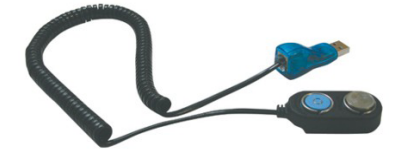

Positionnez le KT-20 comme indiqué ci-contre et branchez le connecteur USB sur votre PC.

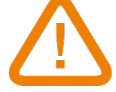

**Veillez à insérer le KT-20 de manière à ce que la face gravée ne soit pas visible.**

### **Étalonnage**

Tous les appareils de la gamme KISTOCK peuvent être livrés avec un certificat d'étalonnage en option.

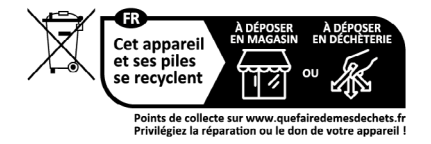